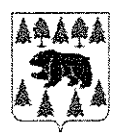

# АДМИНИСТРАЦИЯ ТУРИНСКОГО ГОРОДСКОГО ОКРУГА

# ПОСТАНОВЛЕНИЕ

 $15.12.1023$ 

г. Туринск

No 2009-112

### Об утверждении муниципальных заданий на 2024-2026 годы муниципальным образовательным учреждениям, находящимся в ведении Муниципального казенного учреждения «Управление образованием Туринского городского округа»

В соответствии со статьями 69.2, 158 Бюджетного кодекса Российской 12 января 1996 года №  $7 - \Phi$ 3 законом **OT** Федеральным Федерации, «О некоммерческих организациях», Федеральным законом от 3 ноября 2006 года № 174-ФЗ «Об автономных учреждениях», постановлением главы Туринского городского округа от 29 апреля 2011 года № 106 «О Порядке формирования муниципального задания в отношении муниципальных учреждений Туринского городского округа и финансового обеспечения выполнения муниципального внесенными постановлениями Администрации изменениями, задания»,  $\mathsf{C}$ Туринского городского округа от 22 декабря 2017 года № 1593-ПА, от 16 ноября 2018 года № 1320-ПА, от 18 декабря 2019 года № 1472-ПА, от 13 декабря 2023 года № 1906-ПА,

### ПОСТАНОВЛЯЮ:

1. Утвердить муниципальные задания на 2024-2026 годы муниципальным находящимся в ведении Муниципального образовательным учреждениям, казенного учреждения «Управление образованием Туринского городского округа»:

1.1. Муниципальному автономному общеобразовательному учреждению средняя общеобразовательная школа № 1 г. Туринска (прилагается);

1.2. Муниципальному автономному общеобразовательному учреждению средняя общеобразовательная школа № 2 имени Ж.И. Алфёрова г.Туринск (прилагается);

1.3. Муниципальному автономному общеобразовательному учреждению средняя общеобразовательная школа № 3 имени Ю.А. Гагарина (прилагается);

1.4. Муниципальному автономному общеобразовательному учреждению основная общеобразовательная школа № 4 г. Туринск (прилагается);

бюджетному дошкольному образовательному 1.5. Муниципальному учреждению «Детский сад №1 «Алёнушка» Туринского городского округа

(прилагается);

образовательному 1.6. Муниципальному автономному дошкольному учреждению Детский сад № 2 «Колокольчик» Туринского городского округа (прилагается);

1.7. Муниципальному автономному дошкольному образовательному учреждению детский сад № 3 «Тополёк» Туринского городского округа (прилагается);

образовательному 1.8. Муниципальному автономному дошкольному учреждению Детский сад № 4 «Василек» Туринского городского округа (прилагается);

дошкольному образовательному автономному 1.9. Муниципальному общеразвивающего вида No 5 «Огонёк» учреждению «Детский сад приоритетным осуществлением деятельности по физическому развитию детей Туринского городского округа (прилагается);

образовательному бюджетному дошкольному 1.10. Муниципальному учреждению «Детский сад № 7 «Берёзка» г. Туринск (прилагается);

образовательному Муниципальному автономному дошкольному 1.11. учреждению «Детский сад № 8 «Сказка» (прилагается);

Муниципальному автономному дошкольному образовательному 1.12. учреждению Центр развития детей – детский сад № 9 «Теремок» (прилагается);

1.13. Муниципальному автономному общеобразовательному учреждению Благовещенская средняя общеобразовательная школа (прилагается);

1.14. Муниципальному автономному общеобразовательному учреждению Городищенская средняя общеобразовательная школа (прилагается);

1.15. Муниципальному автономному общеобразовательному учреждению Коркинская средняя общеобразовательная школа (прилагается);

1.16. Муниципальному автономному общеобразовательному учреждению Леонтьевская средняя общеобразовательная школа (прилагается);

1.17. Муниципальному автономному общеобразовательному учреждению Ленская средняя общеобразовательная школа (прилагается);

1.18. Муниципальному автономному общеобразовательному учреждению Липовская средняя общеобразовательная школа (прилагается);

1.19. Муниципальному автономному общеобразовательному учреждению Усениновская средняя общеобразовательная школа (прилагается);

1.20. Муниципальному автономному общеобразовательному учреждению Фабричная средняя общеобразовательная школа (прилагается);

1.21. Муниципальному автономному общеобразовательному учреждению Чукреевская средняя общеобразовательная школа (прилагается);

1.22. Муниципальному автономному общеобразовательному учреждению Шухруповская основная общеобразовательная школа (прилагается);

1.23. Муниципальному автономному общеобразовательному учреждению дополнительного образования Туринского городского округа «Спортивная школа «Импульс»» (прилагается).

1.24. Муниципальному автономному общеобразовательному учреждению дополнительного образования Центр дополнительного образования «Спектр» Туринского городского округа (прилагается).

2. Настоящее постановление опубликовать на официальном сайте<br>Туринского городского округа в сети Интернет http://turinskgo.ru.

Глава Администрации Туринского городского феруга[

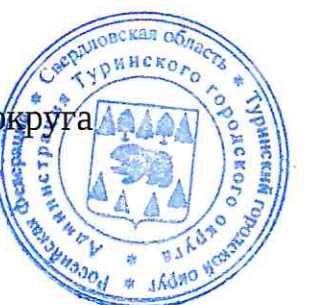

А.И. Пузырев

## УТВЕРЖДЕНО постановлением Администрации Туринского городского округа<br>or *S.S. id. A.D.* 3 No de

#### МУНИЦИПАЛЬНОЕ ЗАДАНИЕ на 2024 - 2026 годы

### Наименование муниципального учреждения Туринского городского округа: Муниципальное автономное дошкольное образовательное учреждение Детский сад № 8 «Сказка»

#### Часть 1. Сведения об оказываемых муниципальных услугах Раздел 1

 $1$  V *anarmanurruzu Munimira maunit venweis* 

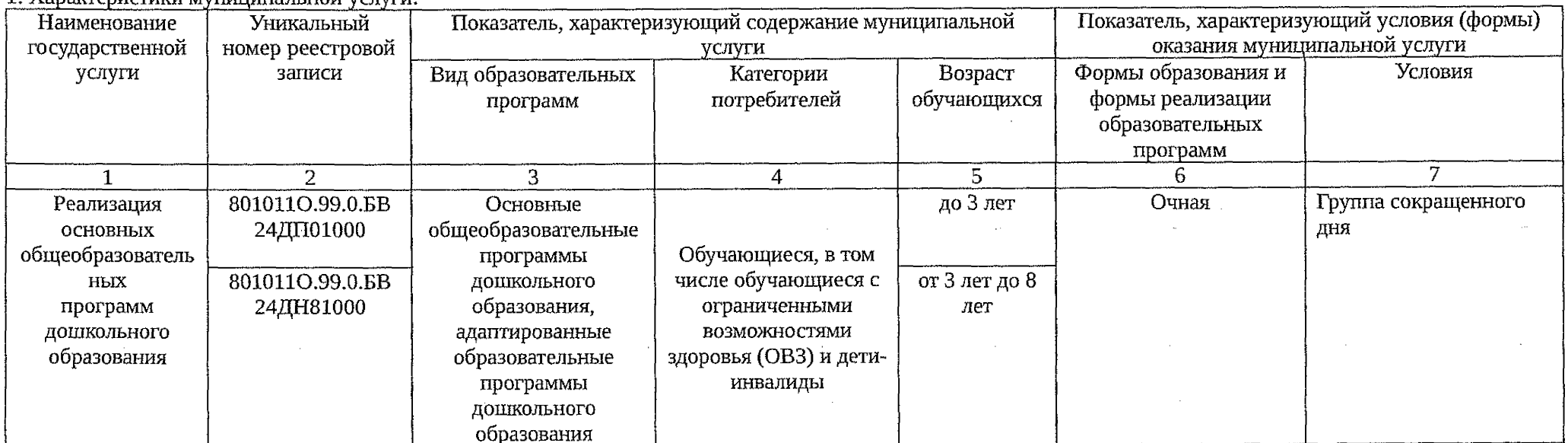

2. Категории потребителей муниципальной услуги: физические до 8 лет.

3. Показатели, характеризующие объем и качество муниципальной услуги:

3.1. Показатели, характеризующие качество муниципальной услуги

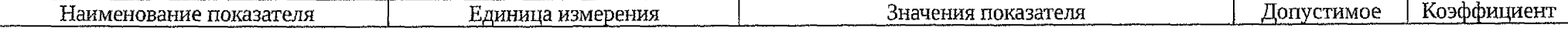

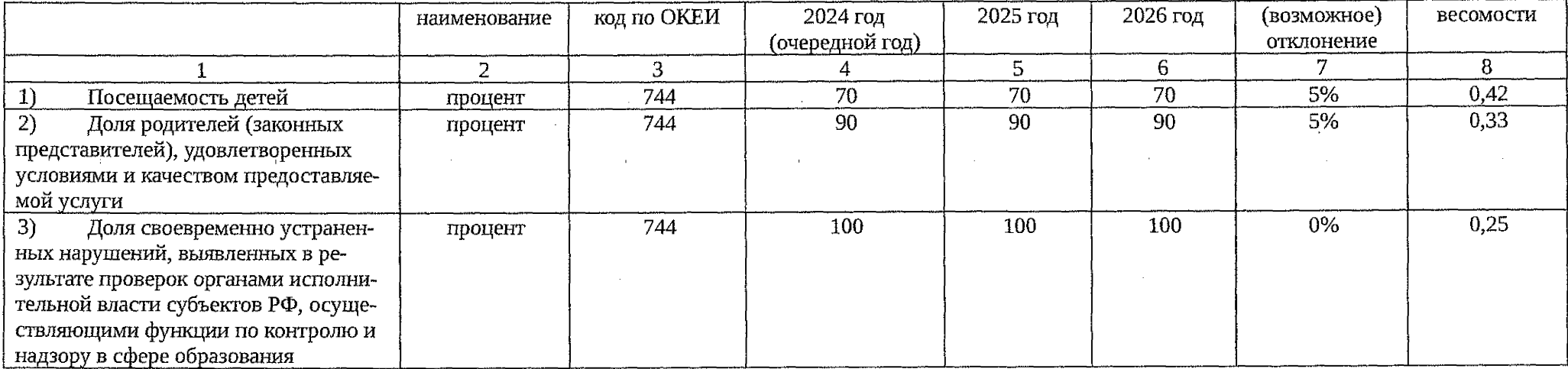

### 3.2. Показатель, характеризующий объем муниципальной услуги

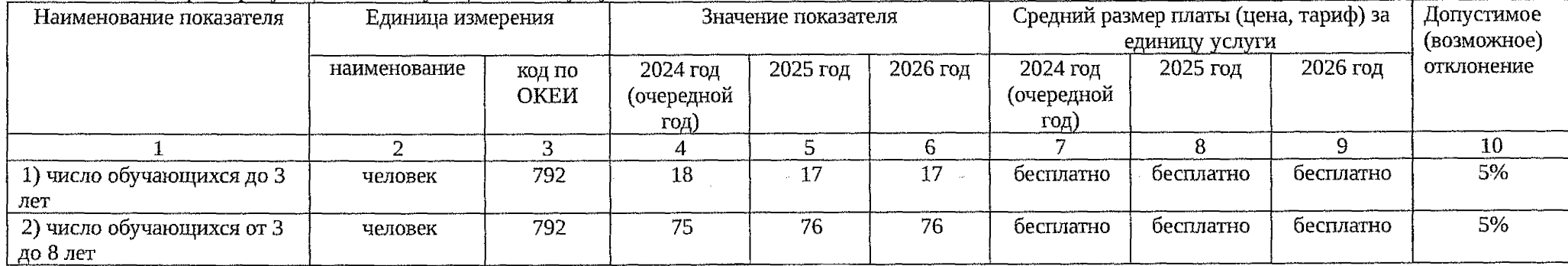

5. Порядок оказания муниципальной услуги:

5.1. Нормативные правовые акты, регулирующие порядок оказания муниципальной услуги (наименование, номер и дата нормативного правового акта):

1) Федеральный закон РФ от 06.10.1999 № 184-ФЗ «Об общих принципах организации законодательных (представительных) и исполнительных органов государственной власти субъектов Российской Федерации»;

2) Федеральный закон РФ от 06.10.2003 № 131-ФЗ «Об общих принципах организации местного самоуправления в Российской Федерации»;

3) Федеральный закон РФ от 29.12.2012 № 273-ФЗ «Об образовании в Российской Федерации»;

4) Приказ Минпросвещения России от 31.07.2020 № 373 «Об утверждении Порядка организации и осуществления образовательной деятельности по основным общеобразовательным программам - образовательным программам дошкольного образования»;

5) Приказ Министерства образования и науки Российской Федерации от 17.10.2013 № 1155 «Об утверждении федерального государственного образовательного стандарта дошкольного образования».

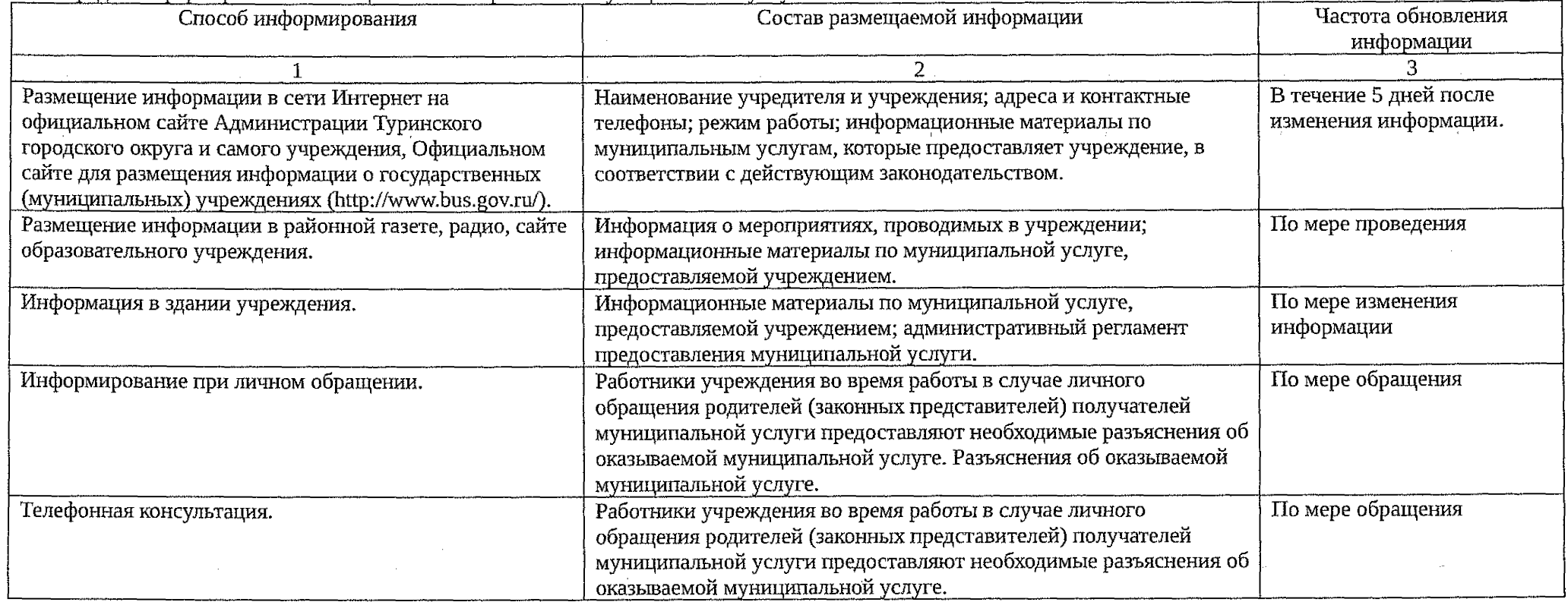

5.2. Порядок информирования потенциальных потребителей муниципальной услуги:

Часть 2. Прочие сведения о муниципальном задании

1. Основания (условия и порядок) для досрочного прекращения выполнения муниципального задания: ликвидация учреждения; реорганизация учреждения, которая привела к исключению из компетенции учреждения полномочий по оказанию муниципальной услуги; окончание периода, на который выданы разрешительные документы на осуществление соответствующих видов деятельности (лицензия, свидетельство о государственной аккредитации); случаи, предусмотренные нормативными правовыми актами, влекущие за собой невозможность оказания муниципальной услуги, не устранимую в краткосрочной перспективе; иные основания, предусмотренные нормативно-правовыми актами Российской Федерации, Свердловской области, Туринского городского округа. 2. Иная информация, необходимая для выполнения (контроля за выполнением) муниципального задания: нет.

3. Порядок контроля за выполнением муниципального задания

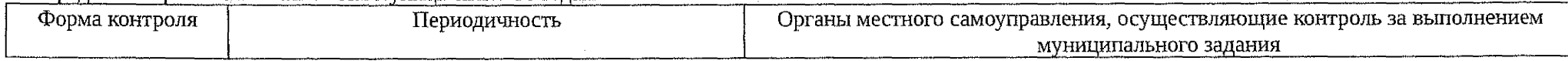

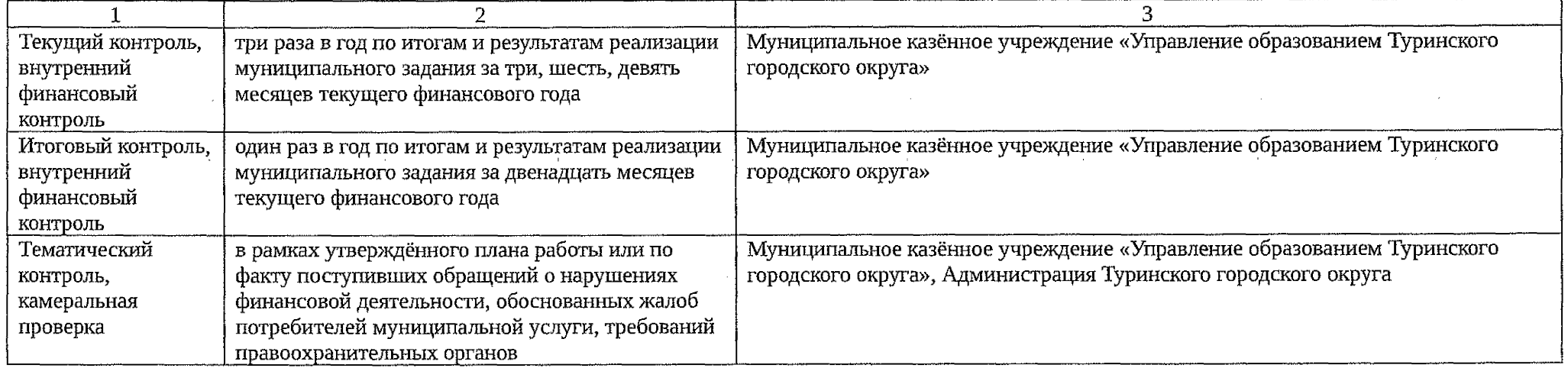

4. Требования к отчетности о выполнении муниципального задания: исполнитель муниципального задания предоставляет в Муниципальное казённое учреждение «Управление образованием Туринского городского округа» ежеквартально отчет об исполнении муниципального задания. Отчет об исполнении муниципального задания за очередной финансовый год предоставляется с пояснительной запиской, содержащей информацию о выполнении муниципального задания, а в случае превышения максимально допустимых (возможных) отклонений фактических значений показателей от плановых - пояснения причин отклонений, информацию о принятых мерах в случае невыполнения государственного задания, о возврате субсидии, подлежащей возврату, либо планируемых сроках ее возврата.

4.1. Периодичность представления отчетов о выполнении муниципального задания: ежеквартально

4.2. Сроки представления отчетов о выполнении муниципального задания: за двенадцать месяцев отчетного финансового года - до 15 января следующего за отчетным годом. Предварительный отчет о выполнении муниципального задания с пояснительной запиской за текущий финансовый год в срок до 10 ноября текущего финансового года.

4.3. Иные требования к отчетности о выполнении муниципального задания: отчеты об исполнении муниципального задания размещаются на Официальном сайте для размещения информации о государственных (муниципальных) учреждениях (http://www.bus.gov.ru/) в течение 5 дней после отчетной даты.

5. Иные показатели, связанные с выполнением муниципального задания: нет.